# **AMATEUR RADIO CLUB OF COLUMBIA COUNTY, INC.**

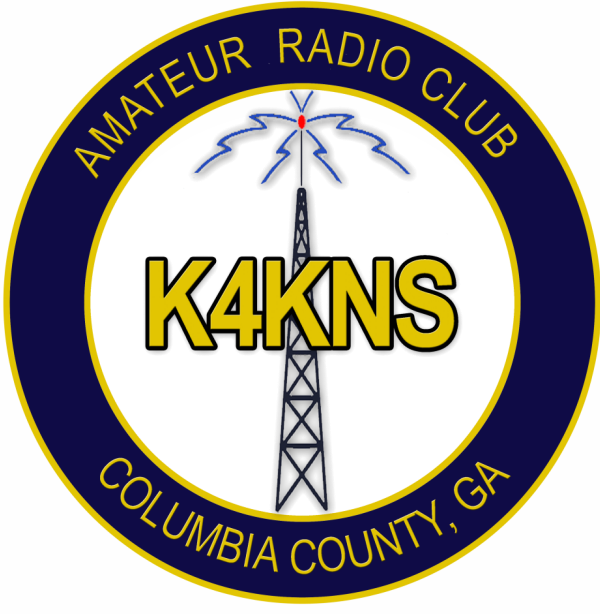

## THE ARCCC, INC. WELCOMES YOU! The meeting will begin at 7 PM

The meeting host will mute participant audio when the meeting starts

# **AMATEUR RADIO CLUB OF COLUMBIA COUNTY, INC.**

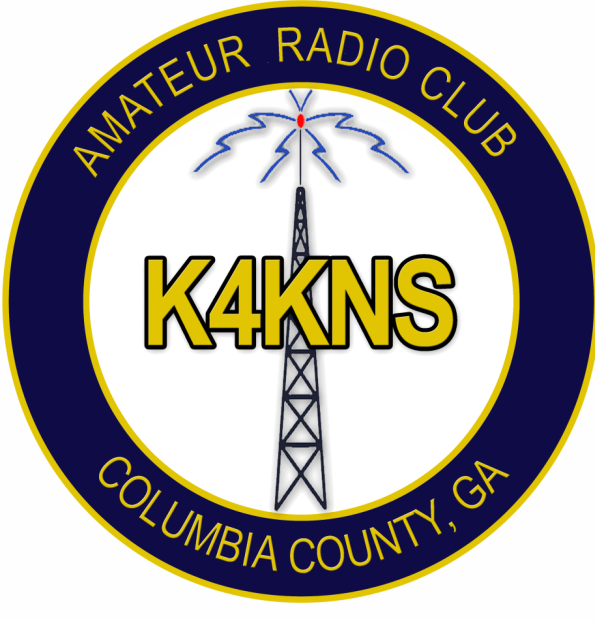

GENERAL MEETING MEETING #79 Tuesday, June 23rd, 2020 7 PM

This meeting is being recorded

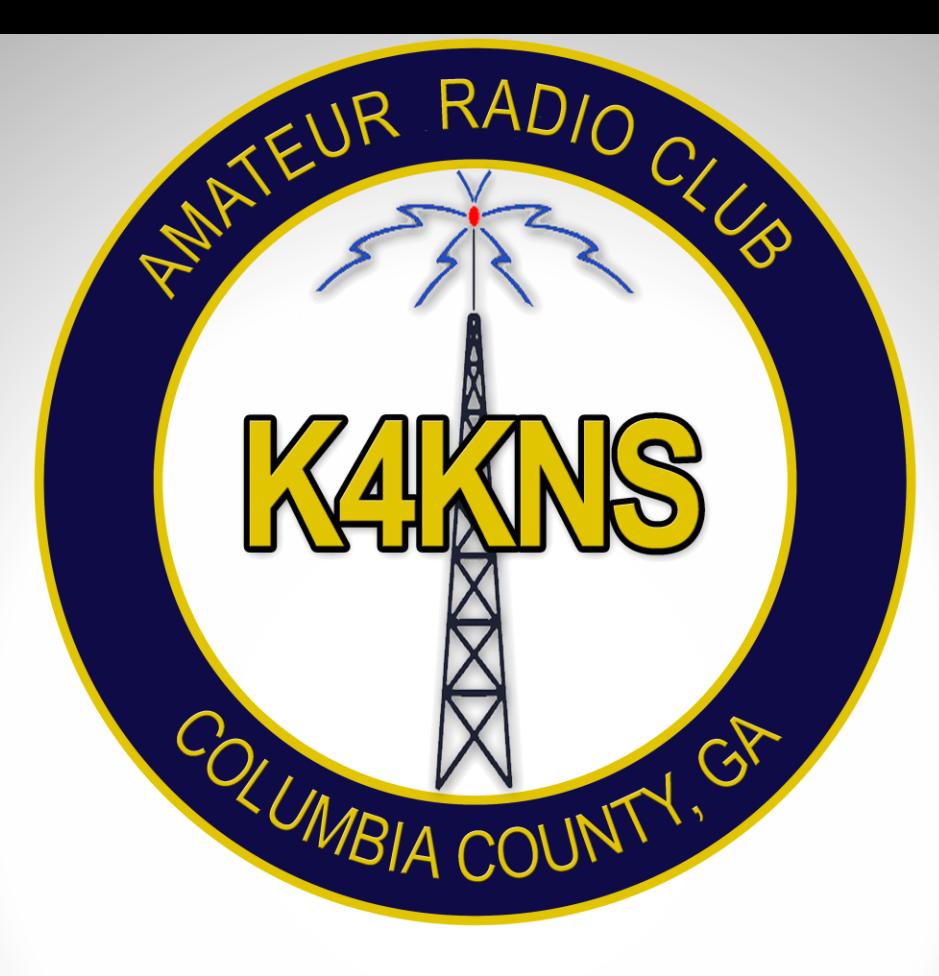

# **INVOCATION**

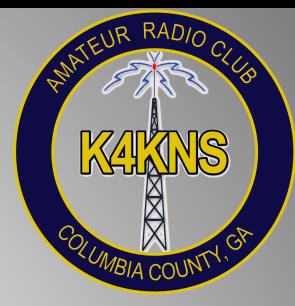

# ARCCC, INC. AGENDA

- Welcome
- Applications for New Membership
- Treasury Report and Previous Meeting Minutes
- Old Business/Updates
- New Business
- East Central/Columbia County ARES
- AmRRON
- Presentation ARRL Field Day 2020
- Review Motions and Assignments
- Adjourn

## Welcome and Introductions

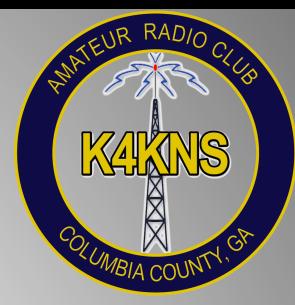

• Meeting host will conduct roll call, audio check with each participant

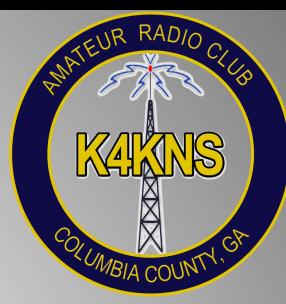

## VIRTUAL SWAP TABLE

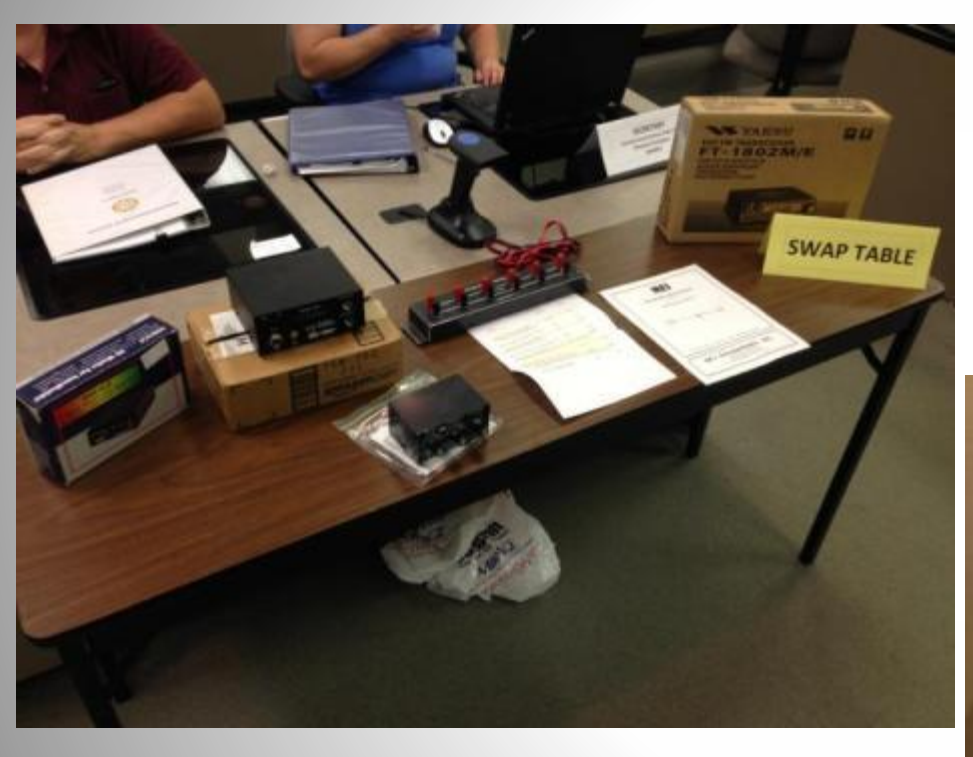

#### [ARCCC, Inc. Swap, Sell or Trade Page](https://www.arccc.org/?page_id=16)

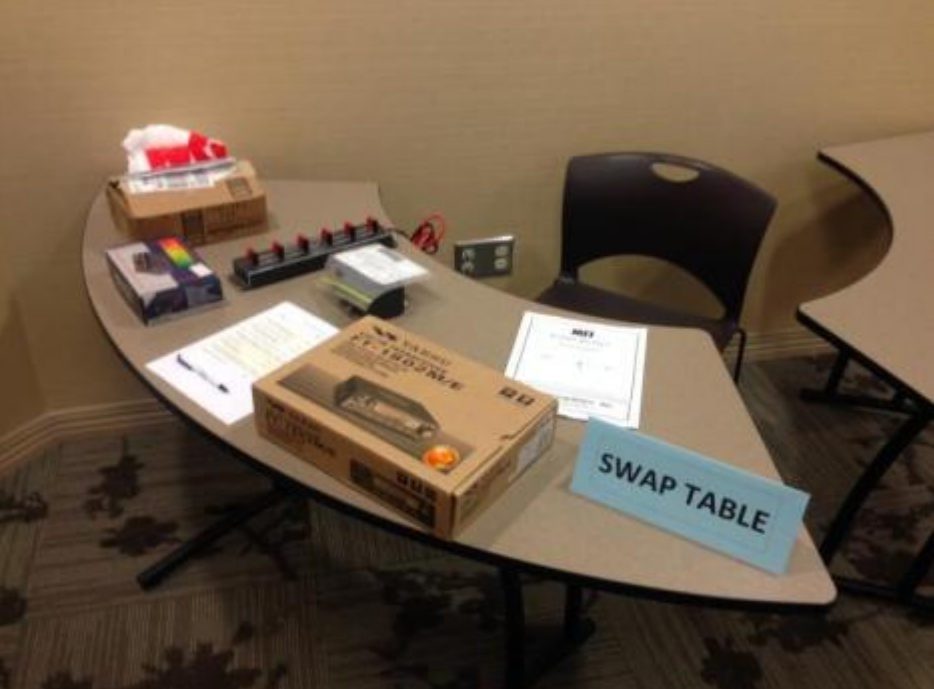

## MEMBERSHIP APPLICATIONS

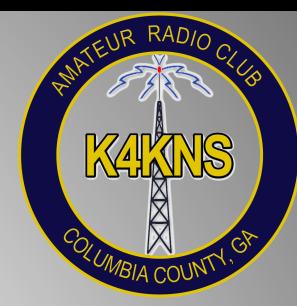

Are there any ARCCC, Inc. Membership Applications for consideration?

## ARCCC, INC. REPORTS

• Treasurer's Report

• Secretary's Report

– [Posted on Website](https://www.arccc.org/wp-content/uploads/2020/04/04-28-2020-ARCCCInc.-General-Meeting-77-Minutes-PDF.pdf)

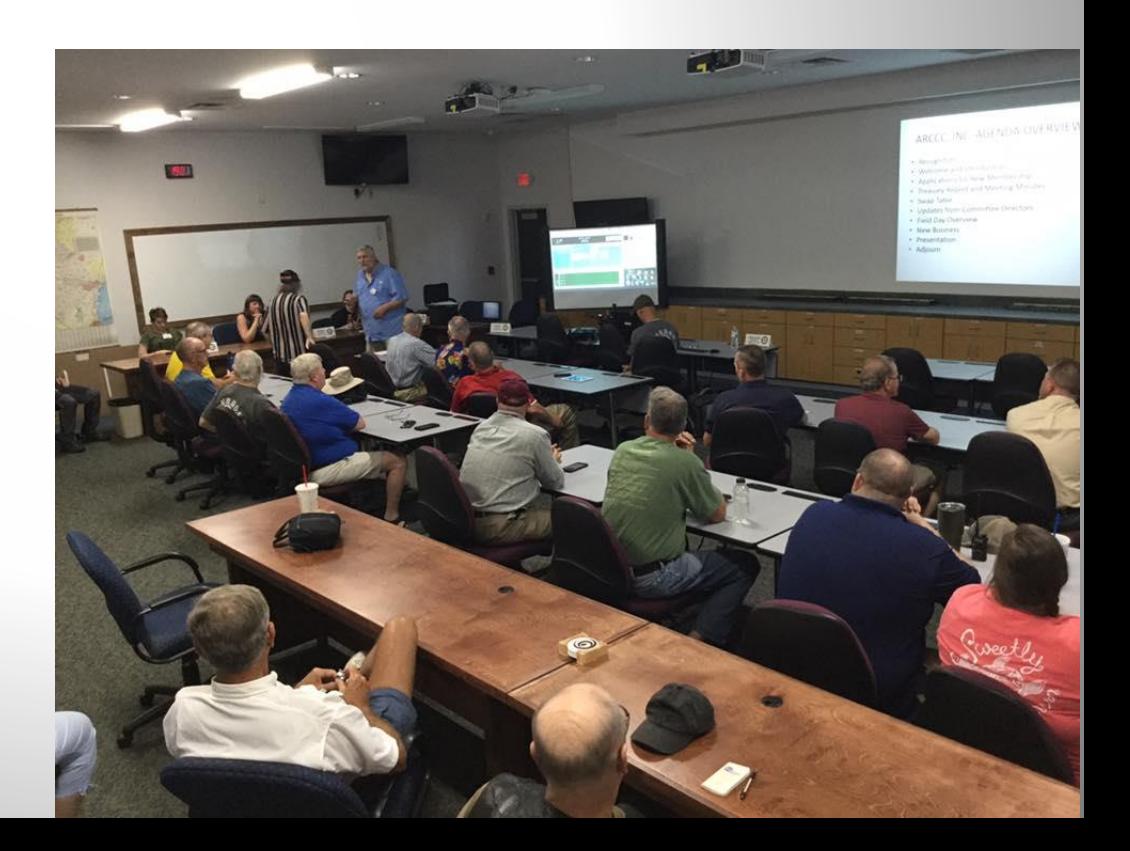

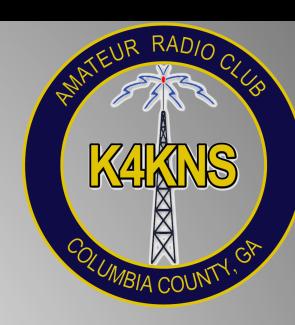

## AmazonSmile

- Log into <https://smile.amazon.com/>
- Select the Amateur Radio Club of Columbia County, Inc. as your charity

### **AmazonSmile Metrics**

How to use metrics? v

#### **Donations from AmazonSmile**

Cumulative \$623.15 Received to date Most Recent \$29.93 Received in May 2020

The next donation will be sent in Aug 2020

Download reports of all disbursements

**Support** 

## **Amateur Radio Club Of Columbia County Inc.**

When you shop at smile.amazon.com,

Amazon donates

Go to smile.amazon.com

### amazonsmile

THIS PAGE CONTAINS CONFIDENTIAL INFORMATION. LEARN MORE Y

#### **Total Customers Supporting Your Charity**

45

As of 05/20/2020

That ever made an eligible\* AmazonSmile purchase (Eligible purchases include products marked "Eligible for AmazonSmile donation" on their product detail pages.)

## UPCOMING EVENTS

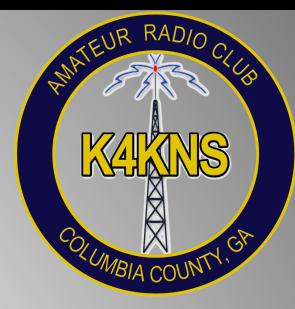

- 6-27/28-2020 ARRL Field Day
- 7-11-2020 ARCCC, Inc. VE Test Session
- 
- 
- 
- 9-4/6-2020 Shelby Hamfest *cancelled*
- 11-7/8-2020 Stone Mountain Hamfest

- 7-14-2020 ARCCC, Inc. BoD meeting
- 07-28-2020 ARCCC, Inc. General Meeting
- 8-22/23-2020 Huntsville Hamfest *cancelled*

## OLD BUSINESS

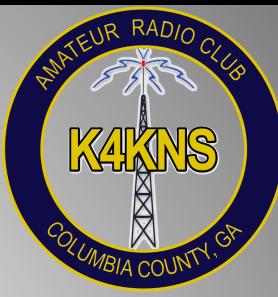

- ARCCC, Inc. membership dues
	- 2020 dues collection completed; membership roster updated
		- Annual: 73
		- Life: 17
		- Military: 6
		- Honorary: 3
		- Silent Key: 2
- Belair Rd UHF repeater repair, PM and upgrades
	- Funds & materials reserved, tower work pending
	- Completed site preparation (trenching & installing innerduct) on June  $6<sup>th</sup>$
- Storage of club property
	- Members approved payment through end of September 2020
	- After Field Day, effort will begin to determine disposition of property currently in storage
	- Volunteers will be needed to assist with disposition, relocation, and storage
- Nominations Committee members and Co-Directors needed!
	- Board of Directors election in November

Any updates or discussion on these items?

## NEW BUSINESS

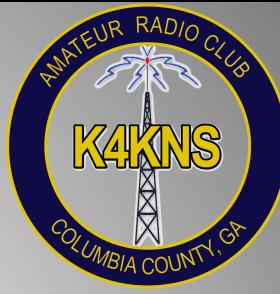

## Any new business or motions for consideration?

# COMMITTEE UPDATES

### **Directors provide QUICK UPDATES on their committees**

- Asset/Inventory Committee
	- Donation Subcommittee
- Constitution and Bylaws Committee
- Chaplain and Visitation Committee
- Field Day Committee
- Fundraising Committee
- IT Committee
- Mentoring Committee
- Net Control Committee
- Nomination Committee
- Outreach Committee
- Repeater Committee
- Volunteer Examiner Committee
- Public Information Officer (PIO)
- K4KNS Trustee
- QSL Manager

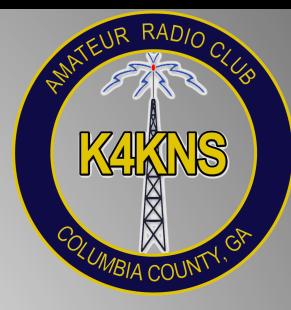

## East Central/Columbia County ARES

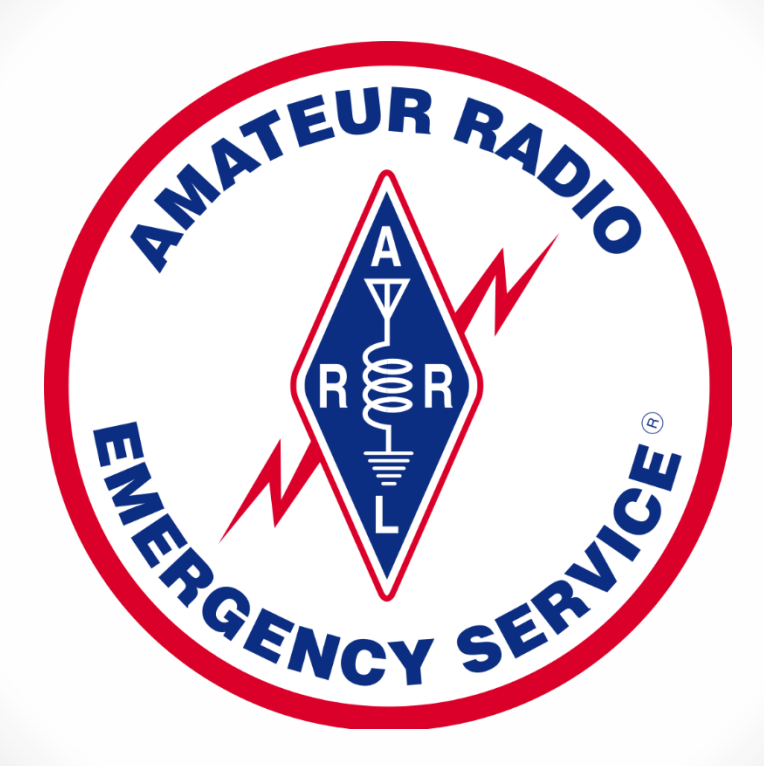

Nationwide American Red Cross Simulation, Saturday May 30th - Net begins at 0900 on 146.985 repeater (PL 71.9)

## AmRRON

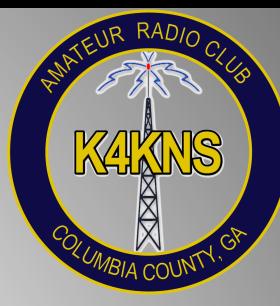

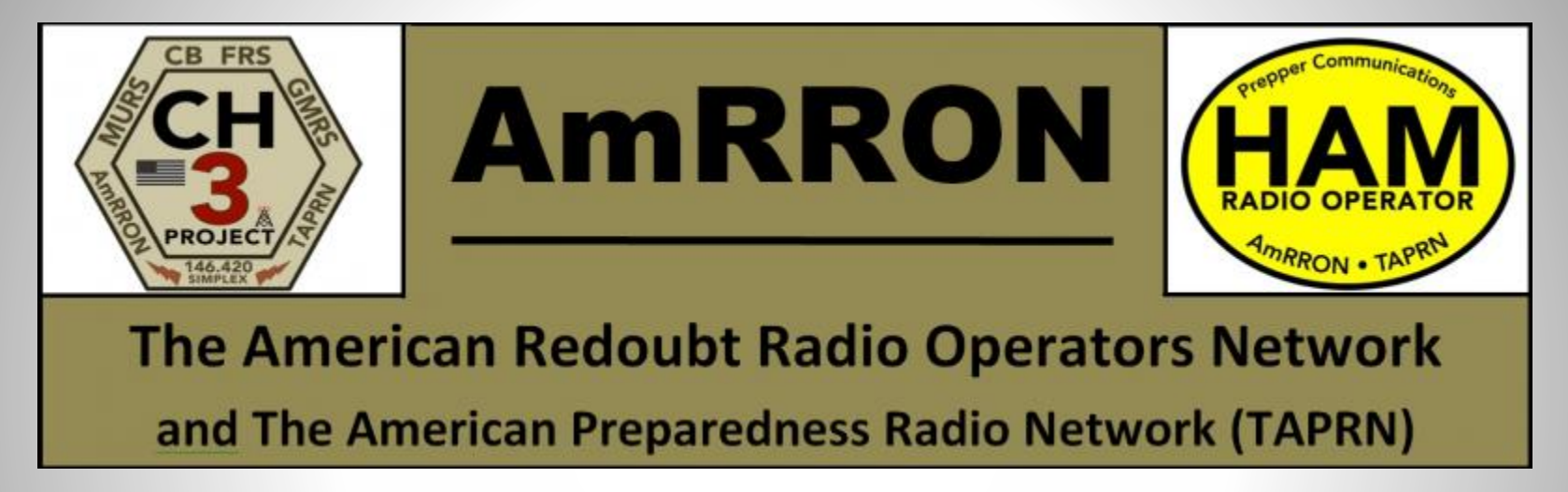

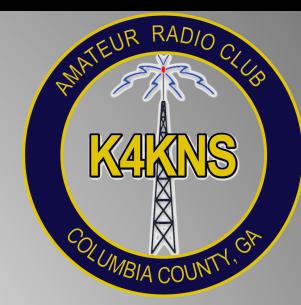

## ARRL Field Day 2020

## June 27 – 28, 2020

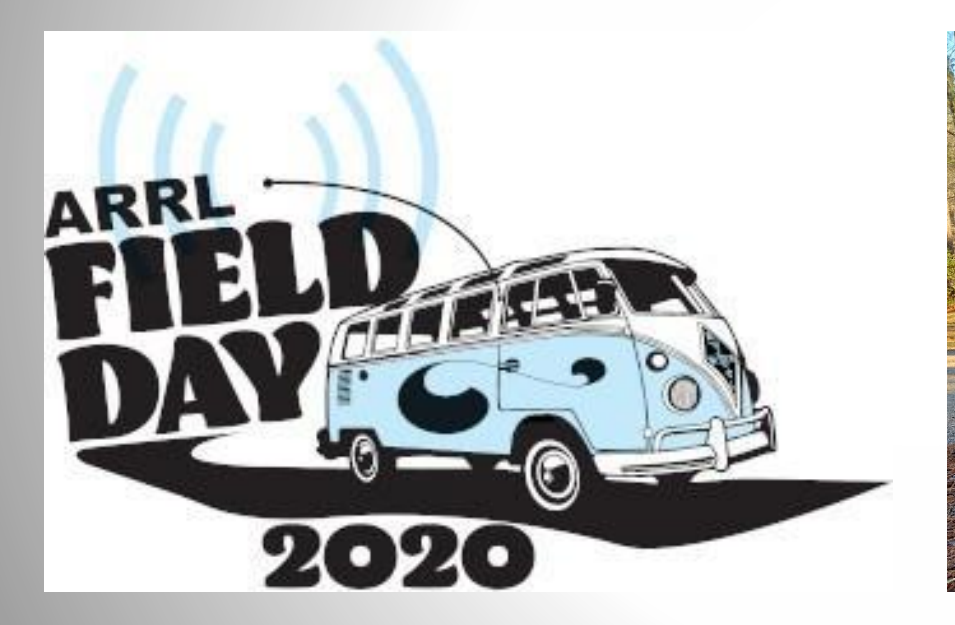

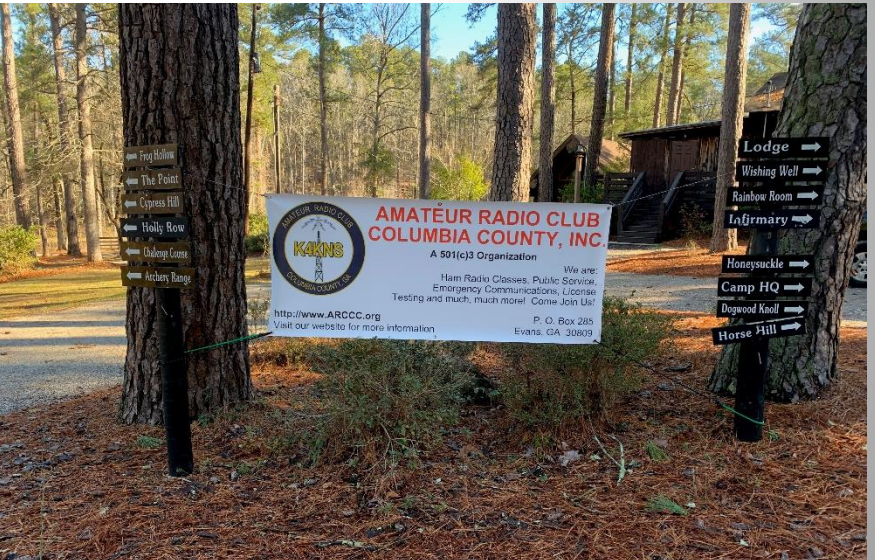

Only 2 Months Away!

## Field Day 2020 Plan

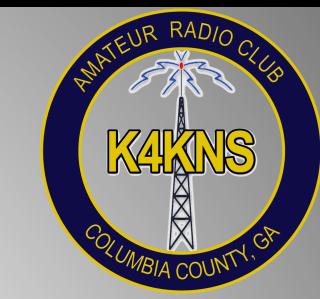

- One day for K4KNS "in the field" a learning opportunity!
	- Camp Tanglewood, Saturday, June 27th
	- Setup begins at 9 AM, operate 2 PM 8 PM, teardown complete by 10 PM
	- Fully observing health and safety protocols
	- Meals at nearby restaurants or delivery/carry out
- We encourage everyone to participate in Field Day this year, whether with other members at Camp Tanglewood, or at home with your own station
- Consider setting up a station at home using commercial power (Class D) or emergency power (Class E) with your callsign on Sunday (and Saturday, if you do not join us at Camp Tanglewood)
	- You may use the club repeater(s) for home operators to maintain contact with other club members during the event (please note that repeater contacts do not count as Field Day contacts)
	- You may include that you are affiliated with this club when you submit your personal Field Day entry to ARRL
- To volunteer as a member of the Field Day Committee, or for more information, contact the committee co-directors, Randall Blumberg (KN4FYG) and Rusty Welsh (KG4HIR) – [fddirectors@arccc.org](mailto:fddirectors@arccc.org)

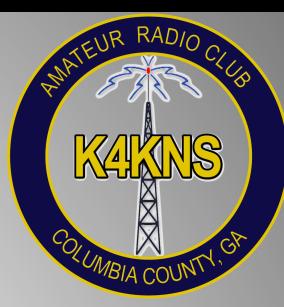

## Operating from Home

### <http://www.arrl.org/field-day>

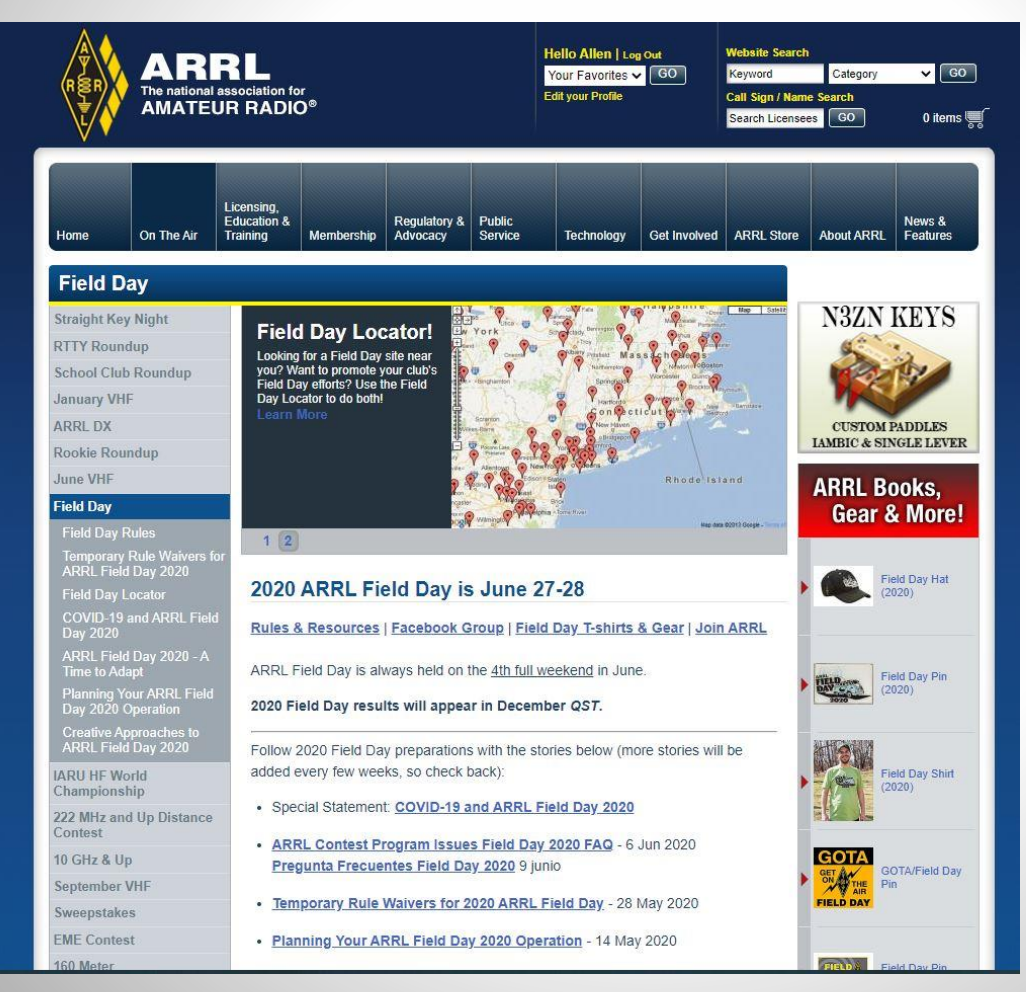

Visit the ARRL Field Day page for updated information, rules, and suggestions

[Field Day 2020 FAQ](http://www.arrl.org/files/file/Field-Day/2020/1_62-2020%20FD%20FAQ.pdf)

[Field Day Rules](http://www.arrl.org/field-day#rules)

#### Please review the Field Day Rules and FAQ prior to Field Day!

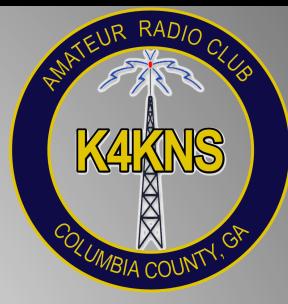

- Class A
	- Club or non-club portable; group of 3 or more persons
	- Set up specifically for Field Day
	- Must not use facilities installed for permanent station use
	- All club equipment must be within a 1000-ft circle
	- ARCCC, Inc. Field Day operation at Camp Tanglewood will be Class A

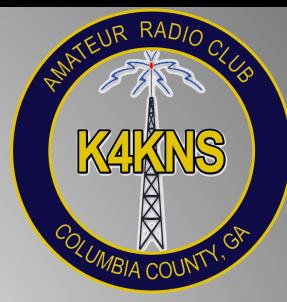

## • Class B

- One or two-person portable FD station set up and operated by no more than two persons
- Most other provisions are the same as Class A
- Can use emergency power, battery power, & commercial power
- Class C
	- Mobile stations in vehicles capable of operating while in motion
	- Vehicle does not need to be moving, but must be fully capable of motion without any changes in antenna or station
	- All operators and equipment must be in the same vehicle

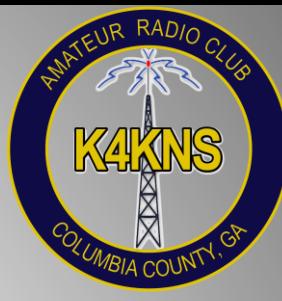

- Class D
	- Home stations operating from permanent station locations
	- Using commercial power
	- [ARRL temporary rule waiver for 2020](http://www.arrl.org/news/temporary-rule-waivers-announced-for-2020-arrl-field-day): Class D may work all other Field Day stations, including other Class D stations, for points
- Class E
	- Home Stations operating on emergency power
	- Same as Class D, except using emergency power for transmitters and receivers
	- Computers used to make contacts (RTTY, PSK31, FT-8, FT-4, etc.) must be on emergency power too
	- May use commercial power for non-radio operations (lighting, logging computers, Internet, etc.)
	- Class E may work all other Field Day stations for points

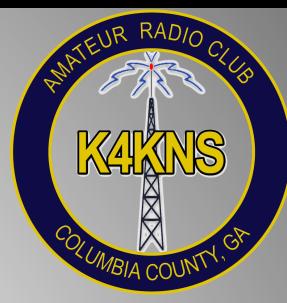

- Class F
	- Emergency Operations Center (EOC) an amateur radio station at an established EOC activated by a club or non-club group
	- May utilize equipment and antennas temporarily or permanently installed at the EOC for the event

# Field Day Exchange

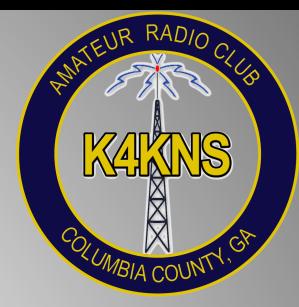

- Station class + max number of simultaneously transmitted signals & [ARRL Section](http://www.arrl.org/section-abbreviations)
- Examples:
	- Mobile station in South Carolina: 1C SC
	- Solo home operation with commercial power in Georgia: 1D GA
	- Two transmitter home operation using generator in Northern Florida: 2E NFL
	- Club station with for transmitters in eastern Pennsylvania: 4A PA

# Logging Your Contacts

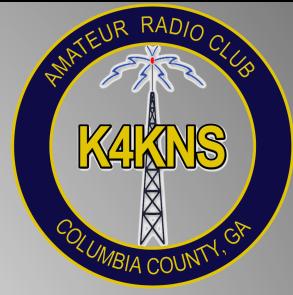

- You need to log your FD contacts to [submit an entry for scoring](http://www.arrl.org/files/file/Field-Day/2020/4_01-2020%20Now%20what.pdf)
- Small operations could use a [paper log](http://www.arrl.org/files/file/Field-Day/2019/2019%20FD%20Log%20Sheet.pdf) & "[dupe sheet](http://www.arrl.org/files/file/Field-Day/2019/2018-Field-Day-2-page-dupesheet.pdf)"
	- [ARRL Section List](http://www.arrl.org/files/file/Field-Day/2020/4_35-2020%20Section%20List.pdf) for reference
- For even a modest operation, you will want to use computer logging software
- FD contest logging software:
	- [N1MM Logger+](https://n1mmwp.hamdocs.com/)
		- Free, but somewhat complicated to set up
	- [N3FJP FD Contest Log](https://www.n3fjp.com/fieldday.html)
		- Costs \$8.95 (online registration), but easy to set up and use
		- ARCCC, Inc. club license does NOT allow members to use club registration for personal use
		- There are other options, such
	- [K4CPO FD Logger](https://www.youtube.com/watch?v=IzpBGvEF3WY&list=UUSQhXfGo_68Ta8-2wStAWkw)  video for Raspberry Pi browser-based FD logging software
- Logging software also makes it much easier for online submission of your contest entry to ARRL

# Logging Software Info & Help

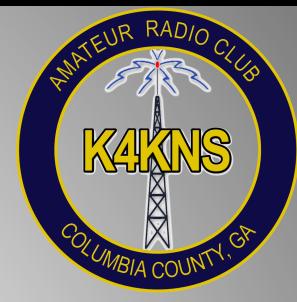

- [N3FJP Field Day Contest Log](http://www.n3fjp.com/fieldday.html)
	- [Video Tutorial](https://www.youtube.com/watch?v=DJEIXuoKWqc)
	- [Info & Tips](http://www.n3fjp.com/FDInfoTips.html) (networking & interfacing with digital software)
	- [Fast Install of N3FJP Field Day Logging Software](https://www.youtube.com/watch?v=si5vAQW3sxE)
- [N1MM Logger+](https://n1mmwp.hamdocs.com/)
	- [ARRL Field Day Contest Setup](https://n1mmwp.hamdocs.com/manual-supported/contests-setup/setup-hf-contests/#FD)
	- [N1MM Logging for Field Day video](https://www.youtube.com/watch?v=lxuzZ8qBeqQ)
	- [N1MM Getting Started presentation](http://www.hbphoto.com/Radio/N1MM_Presentation.pdf)

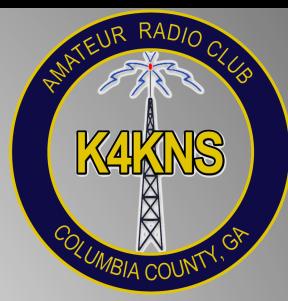

# Using Digital Modes

**Install, configure and test digital and logging software several days before Field Day!**

[N1MM Digital Modes Setup](https://n1mmwp.hamdocs.com/manual-operating/digital-modes/)

[N3FJP Digital Modes Setup](https://n1mmwp.hamdocs.com/manual-operating/digital-modes/)

#### [WSJT-X](https://physics.princeton.edu/pulsar/K1JT/wsjtx.html) for FT8 & FT4

- [Configuring WSJT-X to log to N3FPJ for FD](https://www.kevinhooke.com/2019/05/27/configuring-wsjt-x-to-log-to-n3fpj-for-arrl-field-day-part-1/)
- [FT8 Operating Guide](https://www.g4ifb.com/FT8_Hinson_tips_for_HF_DXers.pdf)
- [WSJT-X User Guide](http://physics.princeton.edu/pulsar/k1jt/wsjtx-doc/wsjtx-main-1.7.1-devel.html)
- [N1MM WSJT Decode List Window](https://n1mmwp.hamdocs.com/manual-windows/wsjt-x-decode-list-window/)
- [Quick Start FT8/FT4 Operations](https://www.google.com/url?q=http://tiny.cc/ftqs&sa=D&ust=1592695577095000&usg=AFQjCNGm1QmoFop2EdIZvesB-QjOSsW_aQ)

#### [FLDIGI](http://www.w1hkj.com/) for PSK31 & RTTY

- [FLDIGI with PSK31 for Field Day](https://www.youtube.com/watch?v=3fFoKZFHWdk) video
- [Configuring FLDIGI to log to N3FPJ FD Logger](https://www.kevinhooke.com/2019/06/03/configuring-fldigi-to-log-to-n3fpj-field-day-logger-part-2/)
- [FLDIGI Users Manual](http://www.w1hkj.com/FldigiHelp/)

[JS8Call](http://js8call.com/) for JS8

**[JS8Call Getting Started](http://js8call.com/js8call-getting-started/)** 

# Submitting your FD Entry

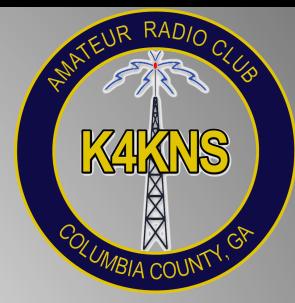

- Use [ARRL's online submission tool](http://field-day.arrl.org/fdentry.php)
- [Temporary rule waiver for 2020](http://www.arrl.org/news/temporary-rule-waivers-announced-for-2020-arrl-field-day)  "an aggregate club score will be published, which will be the sum of all individual entries indicating a specific club."
- "… individual participants using their own callsigns, can contribute their Field Day scores to the club of their choosing; there's no restriction as to which club they contribute their score to…"
- All participants must use the same exact club name in their entry

# Submitting Your FD Entry

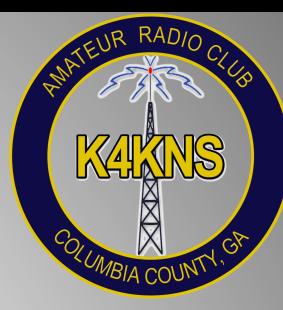

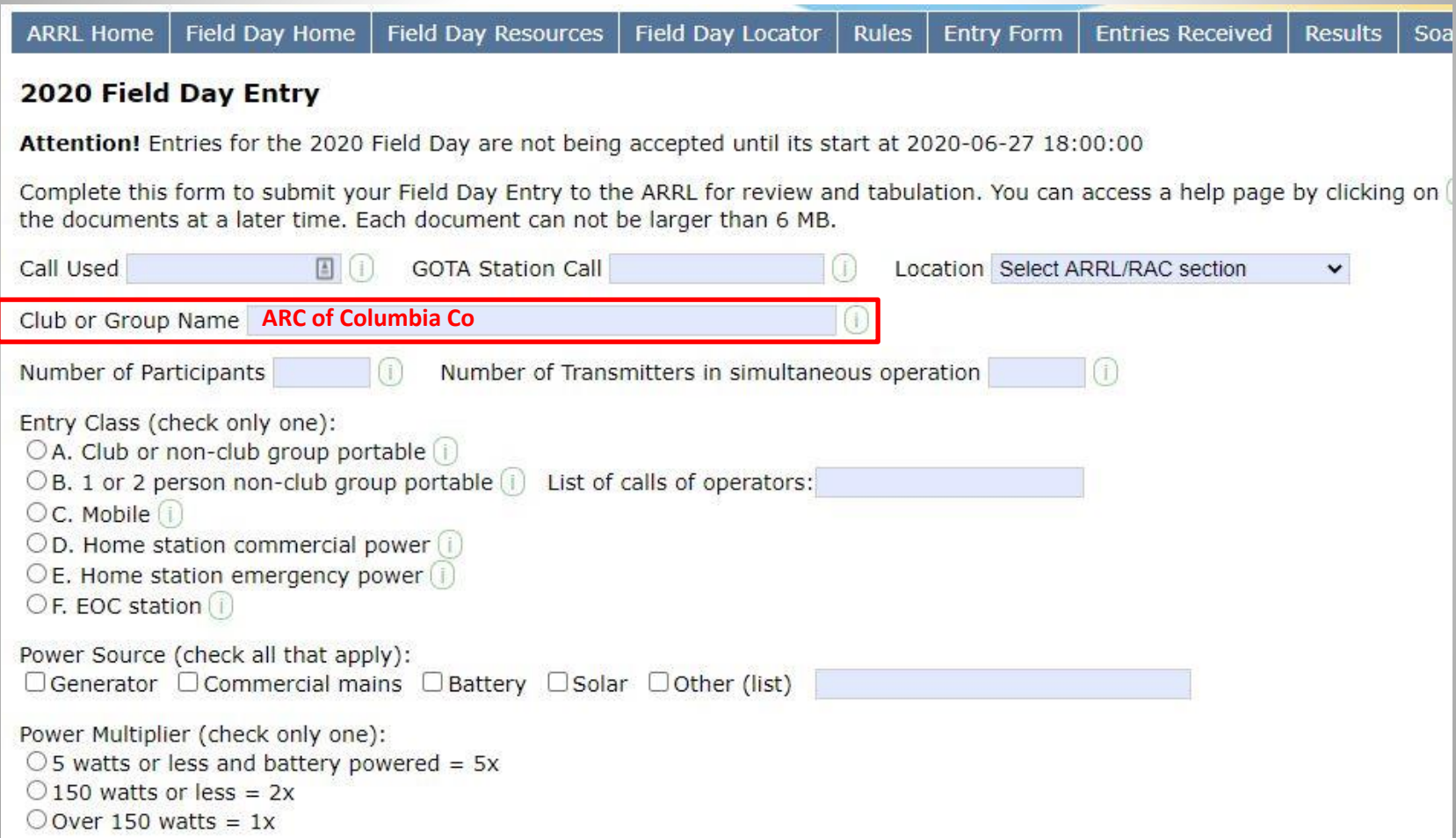

To submit your score for credit to this club, enter: ARC of Columbia Co

## Additional Information

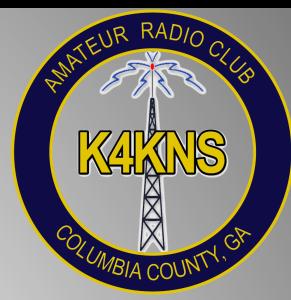

- K8ZT's Field Day in Social Distancing presentation
- [ARRL Field Day 2020 Information Packet](http://www.arrl.org/files/file/Field-Day/2020/2020%20Field%20Day%20Packet%20Rev%20a.pdf)

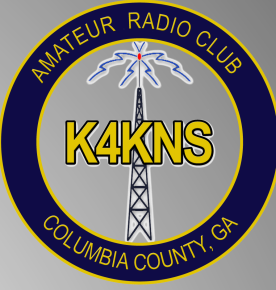

# Questions?

## REVIEW

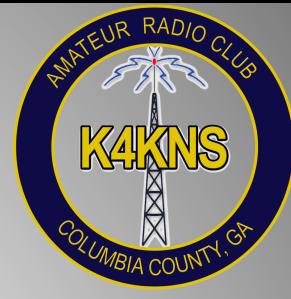

- Review motions and assignments
- We would welcome your presentations and ideas for presentations. We can still have presentations while our meetings are online!
- What would you like to see for a presentation topic next month?
- Is there a motion to adjourn the meeting?

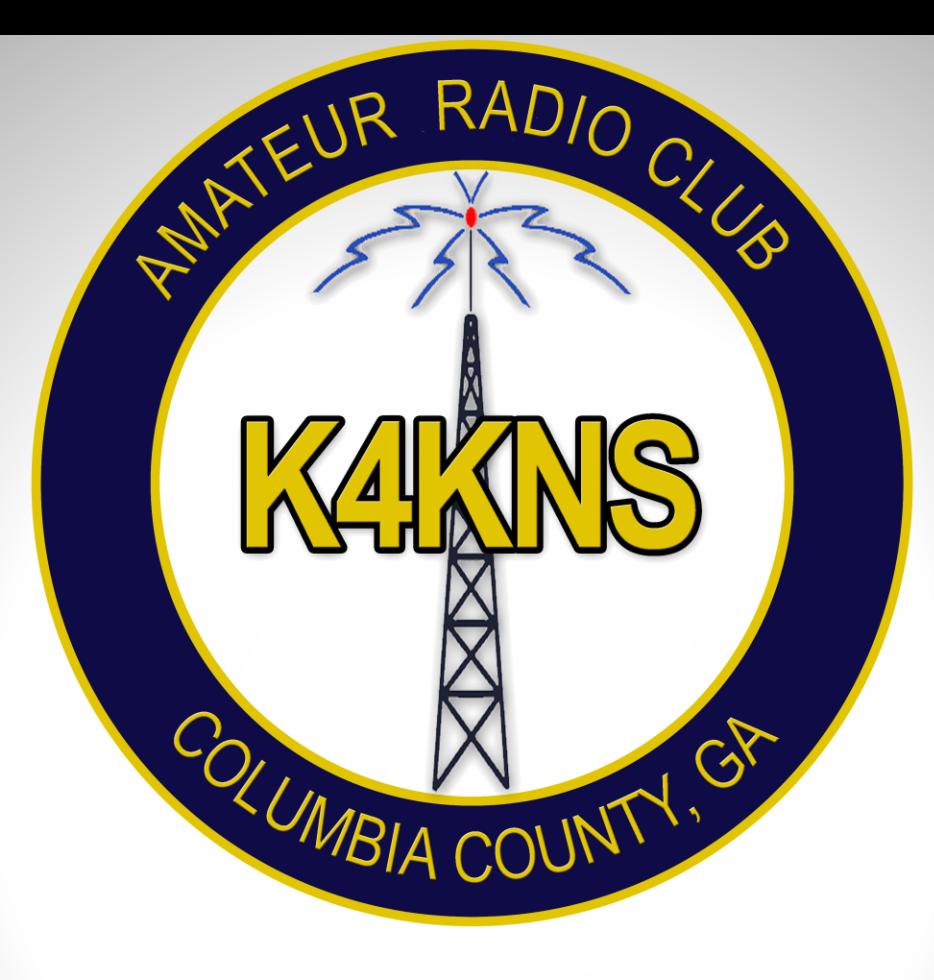

## **THANK YOU!!!**